## **Delete Nook User Guide**

Thank you for reading **Delete Nook User Guide**. As you may know, people have search numerous times for their favorite books like this Delete Nook User Guide, but end up in infectious downloads.

Rather than reading a good book with a cup of tea in the afternoon, instead they are facing with some harmful virus inside their computer.

Delete Nook User Guide is available in our book collection an online access to it is set as public so you can download it instantly.

Our digital library spans in multiple countries, allowing you to get the most less latency time to download any of our books like this one.

Merely said, the Delete Nook User Guide is universally compatible with any devices to read

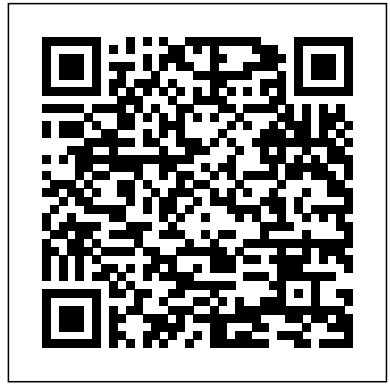

The Nook Book Que

Publishing

Calibre is an ebook library manager. It can view, convert and catalog ebooks in most of the major ebook formats. It can also talk to many

ebook reader devices. It can go out to the Internet and fetch metadata for your books. It can download newspapers and convert them into ebooks for convenient reading. It is cross platform, running on Linux, Windows and OS X. *ePublishing with InDesign CS6* Simon and Schuster The gripping first installment in New York Times bestselling author Tahereh Mafi's Shatter Me series. One touch is all it takes. One touch, and Juliette Ferrars can leave a fully grown man gasping for air. One touch, and she can kill.

No one knows why Juliette has such incredible power. It feels like a curse, a burden that one person alone could never bear. But The Reestablishment sees it as a gift, sees her as an opportunity. An opportunity for a deadly weapon. Juliette has never fought for herself before. But when she's reunited with the one person who ever cared about her, she finds a strength she never knew she had. And don't miss Defy Me, the shocking fifth book in the Shatter Me series! **Seven Databases in Seven**

**Weeks** Pragmatic Bookshelf Data is getting bigger and more complex by the day,

and so are your choices in handling it. Explore some of the most cutting-edge databases available - from a traditional relational database to newer NoSQL approaches - and make informed decisions about challenging data storage problems. This is the concepts and features that the only comprehensive guide make it shine. Along the way, to the world of NoSQL databases, with in-depth practical and conceptual introductions to seven different technologies: Redis, Neo4J, CouchDB, MongoDB, HBase, Postgres, edition includes a new chapter applications faster with Redis on DynamoDB and updated content for each chapter. While relational databases such as MySQL remain as relevant as ever, the alternative, NoSQL paradigm more. This new edition brings has opened up new horizons in performance and scalability DynamoDB, updated code and changed the way we

and DynamoDB. This second strikingly different, make your approach data-centric problems. This book presents the essential concepts behind each database alongside handson examples that make each technology come alive. With each database, tackle a realworld problem that highlights explore five database models relational, key/value, columnar, document, and graph - from the perspective of challenges faced by real applications. Learn how MongoDB and CouchDB are and more connected with Neo4J, build a cluster of HBase servers using cloud services such as Amazon's Elastic MapReduce, and a brand new chapter on samples and exercises, and a

more up-to-date account of each database's feature set. Whether you're a programmer building the next big thing, a data scientist seeking solutions to thorny problems, or a technology enthusiast venturing into new territory, you will find something to inspire you in this book. What You Need: You'll need a \*nix shell (Mac OS or Linux preferred, Windows users will need Cygwin), Java 6 (or greater), and Ruby 1.8.7 (or greater). Each chapter will list the downloads required for that database.

A Victorious Life Begins in Your Mind Que Publishing Make the Most of Any B&N NOOK--Including NOOK HD, NOOK HD+, NOOK Simple Touch with GlowLight, or NOOK Reading Apps! Read books, play media, get free content, and uncover powerful, little-known features you'll love! Do all this, and much more... Sample B&N content for free before you buy it Mark up your NOOK Books with highlights, annotations, and bookmarks Buy, rent, or stream popular HD movies and TV shows Create up to six NOOK Profiles on your NOOK HD or NOOK HD+--one for every member of the family Listen to music, podcasts, and audiobooks with the NOOK Music Player Read full-color comics, graphic novels, and magazines Lend and borrow books with B&N's LendMe Read your NOOK Books on your smartphone, tablet, or home computer Make scrapbooks from catalogs and magazines for later reference Share your reading status, recommendations, and ratings on Facebook, Twitter, or BN.com Manage your content with My NOOK or powerful third-party Calibre software Create personal NOOK wallpapers and screensavers Browse the web more efficiently with your NOOK HD+ or NOOK HD Explore

one of the largest collections of that will make you interactive books for kids Use PubIt! to publish and sell your own ebook at BN.com

## **Apple iPhone Master Manual**

With the latest iOS 11 beta for the iPhone, you will enjoy a host of exciting new features including an allnew Messages app, updates to Maps, Search, 3D Touch, widgets, etc. And the iPhone 7 and iPhone 7 Plus have new not to mention loads of features to enjoy in the iPhone 8, iPhone 8 Plus and iPhone X with more advanced cameras for photography, and you can do more with Siri and thirdparty apps than ever before in a simple way. You no longer need be bored with overly long manual without simplicity of information. This is a guide to the tips, shortcuts, and workarounds

acquainted to iPhone especially the camera usage like a professional photographer in no time even if you haven't used iPhone before. This book will help you accomplish every essential and needful feature you need on your iPhones.

*NOOK HD For Dummies, Portable Edition* MicroStrategy, Inc.

Provides basic information about the biology, life cycles, and behavior of birds, along with brief profiles of each of the eighty bird families in North America.

*Facebook Companion* Samurai Media Limited

Bestselling author Joel Osteen shares how reprogramming your thoughts to remove negativity will lead to a more blessed. fulfilled life. Your mind has incredible power over your success or failure. THINK BETTER, LIVE BETTER offers a simple yet life-changing

strategy for erasing the thoughts that keep you down and reprogramming your mind with positive thinking to reach a new level of victory. As a child of the Most High God, you are equipped equipment. This book to handle anything that comes your way. To claim your destiny, start thinking about yourself the way God does and delete the thoughts that tear down your confidence. When you train yourself to tune out the negativity and tune into your calling, you'll begin to live the wonderful plans God has made for you. Step-By-Step User Guide for the Nook Tablet: Using Hidden Features, Downloading Free Ebooks, Buying Apps, Sending Email, and Surfing the Web Que Publishing Mastering the Nikon D500 by Darrell Young provides a wealth of experience-based information and insights for owners of the new D500 camera. Darrell is determined to help the user

navigate past the confusion that often comes with complex and powerful professional camera explores the features and capabilities of the camera in a way that far surpasses the user's manual. It guides readers through the camera features with step-by-step setting adjustments; color illustrations; and detailed how, when, and why explanations for each option. Every button, dial, switch, and menu configuration setting is explored in a userfriendly manner, with suggestions for setup according to various shooting styles. Darrell's friendly and informative writing style allows readers to easily follow directions while feeling as if a friend dropped in to share his knowledge. The information

in this book goes beyond the camera itself and also covers basic photography technique.

*An Unofficial Guide: Everything you need to know about the NOOK HD, NOOK HD+, NOOK SimpleTouch, and NOOK Reading Apps* Nook Tablet Survival GuideStep-By-Step User Guide for the Nook Tablet: Using Hidden Features, Downloading Free Ebooks, Buying Apps, Sending Email, and Surfing the Web *Mastering the Nikon D850* by Darrell Young provides a wealth of experience-based information and insights for owners of the new D850 camera. Darrell is determined to help the user navigate past the confusion that often comes with complex and powerful professional camera equipment.

This book explores the features and capabilities of the camera in a way that far surpasses the user's manual. It guides readers through the camera features with step-by-step setting adjustments;

color illustrations; and detailed how, when, and why explanations for each option. Every button, dial, switch, and menu configuration setting is explored in a user-friendly manner, with suggestions for setup according to various shooting styles.

Darrell's friendly and informative writing style allows readers to easily follow directions, while feeling as if a friend dropped in to share his knowledge. The information in this book goes beyond the camera itself and also covers basic photography technique.

p.p1 {margin: 0.0px 0.0px 0.0px 0.0px; font: 11.0px Verdana} p.p2 {margin: 0.0px 0.0px 0.0px 0.0px; font: 11.0px Verdana; minheight: 13.0px} NOOK For Dummies John Wiley & Sons "A quick reference for simplified Enterprise Java development"--Cover. Nook Survival Guide - Stepby-Step User Guide for the Nook eReader: Using Hidden

Features, Downloading FREE eBooks, Sending eMail, and Surfing Web "O'Reilly Media, Inc."

Get down to iPhone basics—and beyond It's fun to play with new gadgets—but getting to the point where you can navigate around a new iPhone with ease can feel daunting at any age. Written with you in mind, the easy-tofollow steps, larger text, and full-color images in this book help you manage, personalize, and use your new iPhone to its fullest extent. You'll discover how to do everything from shop online and organize appointments using Calendar, to taking and sharing pictures and downloading and listening to your favorite music. With the latest iOS update, you'll also learn how to customize Siri Suggestions, limit App notifications, stay in touch with Group FaceTime video calls, read ebooks, play games—whatever you fancy!

Sync with iTunes Stay safe while browsing Manage email and appointments Download and use apps Whether you're a total newbie or upgrading from an older model, iPhone For Seniors For Dummies helps you can sit back, relax, and enjoy keeping up with the latest technology! *David Busch's Sony Alpha a7C Guide to Digital Photography* Rocky Nook, Inc. *David Busch's Sony Alpha a7C Guide to Digital Photography* is the most comprehensive resource and reference for Sony's ultracompact 24-megapixel full frame mirrorless camera. The a7C packs large sensor image quality and low light performance into the world's smallest full-frame camera with in-body five-axis image stabilization. The perfect companion for travel photography under the most demanding conditions, it's also fast enough for 10 frames-persecond action photography bursts, and delivers the resolution the most demanding landscape or fine-art

photographer require.

With fast, sensor-based 693-point menu entry. With best-selling phase detect autofocus (with real-photographer and mentor David time face and eye tracking), and 4K and full HD video capabilities, the a7C has all the tools needed to take incredible still images and capture compelling movies and video blogs. This book will show you how to master those features as you explore the world of digital photography and hone your creativity with your a7C.

Filled with detailed how-to steps and full-color illustrations, *David Busch's Sony Alpha a7C Guide to Digital Photography* covers every feature of this camera in depth, from taking your first photos through advanced details of setup, exposure, lens selection, lighting, and more, and relates each feature watch movies, play games, to specific photographic techniques and situations. Also included is the handy camera "roadmap" chapter, an easy-touse visual guide to the camera's features and controls. Learn when to use every option and, more importantly, when not to use

them, by following the author's recommended settings for each Busch as your guide, you'll quickly have full creative mastery of your camera's capabilities, whether you're shooting on the job, as an advanced enthusiast exploring full frame photography for the first time, or are just out for fun. Start building your knowledge and confidence, while bringing your vision to light with the Sony a7C. iPhone For Seniors For Dummies John Wiley & Sons Learn how to get the most out of the all-new NOOK GlowLight, NOOK HD, NOOK HD+, NOOK Simple Touch, and the NOOK Reading App! Read books, and discover all the features you'll love! Do all this, and much more... Sample B&N content for free before you buy it Mark up your NOOK Books with highlights, annotations, and bookmarks

Buy, rent, or stream popular HD movies and TV shows Create up to six NOOK Profiles on your NOOK HD or NOOK HD+--one for every member of the family Listen to music, podcasts, and audiobooks Read full-color comics, graphic novels, and magazines Lend and borrow books with B&N's LendMe Read your NOOK Books on your smartphone, tablet, or home computer Make scrapbooks from catalogs and magazines for later reference Share your reading status, recommendations, and ratings on Facebook, Twitter, or BN.com Manage your content with My NOOK or powerful third-party Calibre software Create personal NOOK wallpapers and screensavers Browse the web more efficiently with your NOOK HD+ or NOOK HD Explore one of the largest collections of will also learn how to interactive books for kids Use NOOK Press to publish and

sell your own ebook at BN.com *Calibre Manual* Rocky Nook, Inc. The Nook Tablet Survival Guide is a handy reference tool for discovering the secrets of the Nook Tablet. This book organizes the wealth of knowledge about the Nook Tablet into one place. The organization within this book is unlike any other, and it allows you to instantly find the information you seek. Looking for tips on changing the font size or highlighting passages? Navigate to the?Reading eBooks? chapter. Need more advanced tips, such as capturing screenshots or accessing the SD card? Peruse the Tips, Tricks, and Customization chapter. You download FREE eBooks, sen.

John Wiley & Sons The Document Creation Guide contains instructions to design and create Report Services documents, building on information in the Basic Reporting Guide and Advanced Reporting Guide. MobileReference This Nook manual provides step-by-step instructions on how to do everything with your Nook FASTER. You will also unlock hidden secrets on your Nook such as how to download FREE eBooks, send an email from your Nook, surf the web, and read news for free. This Nook guide includes: - Getting Started - Connecting the Nook to a Computer - Setting Up Wi-Fi - Using the eWish List - Lending a Book - How to download thousands of free eBooks - List of Nook-friendly websites that save you time

typing in long URL addresses - Shortcuts and tips - Switching Wireless Providers - Conserving Battery Life - Changing Touchscreen Options - Using the Touchscreen to Flip Pages - How to play music on your Nook - Registering the Nook - Buying eBooks through the Barnes and Noble Store - Subscribing to Magazines and Newspapers - Cancelling Subscriptions - Book browsing tips - How to email from the Nook - How to use the Nook Web Browser - Adding bookmarks and notes - Viewing periodicals - How to buy books - How to expand an image - How to Display the Time - How to Display Free Memory - How to Display Wireless Network - Troubleshooting - Live Nook support telephone

## numbers

## Add Books to Kindle Easily A&C Black

The fun is just a tap away with the nifty NOOK Tablet! It's an e-reader, it's a tablet, and it's hot! The NOOK Tablet offers all the advantages of an Androidbased tablet, and this smalltrim book is packed with information about how to use it. Learn to set up your NOOK Tablet, navigate the touchscreen, download and read e-books, access the Internet, use all the cool Android apps that are included, and much more. Find out how to create your own e-books, share books with others, listen to music or watch streaming video on your NOOK Tablet, personalize your tablet, add accessories, and take advantage of all it offers. Explains the hybrid e-

reader/tablet concept and shows how to navigate the NOOK Tablet touchscreen, connect wirelessly, install software updates, and use the built-in web browser Covers reading e-books and how to adjust lighting and fonts for your reading comfort Guides you through shopping for and downloading e-books, watching streaming video from Netflix, Hulu, and other sources, and creating a slideshow of photos from your digital camera Shows how to side-load video and music from your computer, listen to audiobooks, and interact with NOOK Tablet using the built-in microphone Tells how to personalize your NOOK Tablet, share e-books, and use all the built-in Androidbased apps Just like the NOOK Tablet itself, NOOK

Tablet For Dummies, Portable Edition is packed with everything you need to be NOOKing in no time! The NOOK Book Que Publishing Break free from your usual routine and find adventure in your own neighborhood with this official field guide to the popular Randonautica app. Randonauts everywhere are exploring the world outside of their usual daily routes and expanding their previous understandings of the mindmatter connection. They are finding that once they arrive, there is often an eerily spot-on connection to the intention they set before generating the coordinates. Or they simply discover a place they haven't been before. In The Official Guide to Randonautica, the creators of the popular app

explain how the intentions from the user translate to randomly generated coordinates, and all the theories about why users' set intentions can be so closely related to what they find at the given location. This book gives you the opportunity to log your experiences so you can make the most of what you discover on these journeys. Whether you're a new randonaut or a seasoned expert, this book is the perfect field guide for your next adventure. **Think Better, Live Better** John Wiley & Sons Updated for the latest database management

systems -- including MySQL 6.0, Oracle 11g, and Microsoft's SQL Server 2008 -- this introductory guide will get you up and running with SQL quickly.

Whether you need to write database applications, perform administrative tasks, functions, and use or generate reports, Learning conditional logic in data SQL, Second Edition, will help you easily master all the SQL is a must for interacting SQL fundamentals. Each chapter presents a selfcontained lesson on a key SQL concept or technique, with numerous illustrations and annotated examples. Exercises at the end of each chapter let you practice the skills you learn. With this book, you will: Move quickly through SQL basics and learn several advanced features Use SQL data statements to generate, manipulate, and retrieve data Create database objects, such iPhone 8 Plus and iPhone X with as tables, indexes, and constraints, using SQL schema statements Learn how data sets interact with queries, and understand the importance of subqueries

Convert and manipulate data with SQL's built-in statements Knowledge of with data. With Learning SQL, you'll quickly learn how to put the power and flexibility of this language to work.

**Document Creation Guide for MicroStrategy 9. 3. 1** Rocky Nook, Inc.

With the latest iOS 11 beta for the iPhone, you will enjoy a host of exciting new features including an all-new Messages app, updates to Maps, Search, 3D Touch, widgets, etc. And the iPhone 7 and iPhone 7 Plus have new not to mentions loads of features to enjoy in the iPhone 8, more advanced cameras, and you can do more with Siri and thirdparty apps than ever before in a simple way. You no longer need be bored with overly long manual without simplicity of information. This is a guide to

the tips, shortcuts, and workarounds that will make you acquainted to iPhone in no time even if you haven't used iPhone before. This book will help you accomplish every basic and needful features you need on your iPhones.